# **Modélisation et simulation du comportement mécanique de VER endommagés**

## *Modeling and simulation of the mechanic behavior of damaged RVE*

## **François Rasselet<sup>1</sup> , Aurélien Doitrand<sup>2</sup> , Camille Guigon<sup>3</sup> , Vincent Chiaruttini<sup>4</sup> , Gaëtan Hello<sup>5</sup> , Julien Schneider<sup>1</sup>**

1 : Safran Aircraft Engines, Service Matériaux Composites (YQMC) Département de Mécanique des Matériaux et Composites Rond-point René Ravaud – 77550 Moissy-Cramayel e-mail [: francois.rasselet@safrangroup.com](mailto:francois.rasselet@safrangroup.com) e[t julien.schneider@safrangroup.com](mailto:julien.schneider@safrangroup.com)

> 2 : Université Grenoble-Alpes – CNRS UMR 5266, Laboratoire SIMaP 1130 rue de la Piscine B.P. 75 F-38402 St Martin d'Hères cedex e-mail [: aurelien.doitrand@grenoble-inp.fr](mailto:aurelien.doitrand@grenoble-inp.fr)

3 : Safran Composites, Direction R&T Innovation Safran Tech 33 Avenue de la gare – 91760 Itteville e-mail [: camille.guigon@safrangroup.com](mailto:camille.guigon@safrangroup.com)

4 : Onera, Université Paris Saclay, Département Matériaux et Structures 29 avenue de la Division Leclerc, F- 92320 Châtillon e-mail [: vincent.chiaruttini@onera.](mailto:vincent.chiaruttini@onera)fr

5 : LMEE, Univ Evry, Université Paris-Saclay, 91020, Evry cedex, France. e-mail [: gaetan.hello@univ-evry.fr](mailto:gaetan.hello@ufrst.univ-evry.fr)

Dans le cadre du développement de structures aéronautiques composites, Safran a mis en place une chaîne de modélisation de matériaux composites tissés 3D à l'échelle mésoscopique [1]. Cette démarche permet une étude fine du matériau à l'échelle mésoscopique, *i.e.* du renfort de fibres, dans le cas de chargements thermomécaniques sur des architectures 3D et 2D issues d'images de tomographie X. Devant la complexité des mécanismes d'endommagement de ce type de matériaux, Safran a intégré à sa chaîne de modélisation des outils permettant l'insertion et l'étude de phases de vide (fissures, porosités, etc) à l'intérieur des maillages générés. La validation de cette nouvelle méthode numérique nécessite dans un premier temps la mise en place d'une chaîne de modélisation spécifique, présentée par la (Fig. 1). Ces outils et leurs données d'entrées servent dans un second temps à une analyse du comportement mécanique de volumes élémentaires représentatifs (VER) numériques ou réels. Pour ce faire, des tomographies centrées sur la zone utile d'une éprouvette, sont menées avant et après endommagement de celle-ci. L'image initiale, à *t0*, de la zone utile, sert de référence à la génération d'un maillage, composé d'éléments hexaédriques [2]. Le maillage du VER ainsi constitué est appelé *m0*. L'image endommagée, à *t1*, est quant à elle utilisée pour l'extraction du réseau de fissures grâce à des opérations de traitement d'images. Les voxels obtenus à l'issu de ces opérations de traitement d'images sont ensuite lissés à l'aide d'une approche identiques à celle appliquées sur composite [3], de sorte à obtenir une représentation surfacique des fissures. Ils sont par la suite insérés dans le maillage *m<sup>0</sup>* à l'aide du module Zcracks de la suite logicielle Zset, suivant une démarche déjà éprouvée pour l'analyse des composites tissés [4].

### **JNC 21 – Bordeaux** INP – **1-3 juillet 2019**

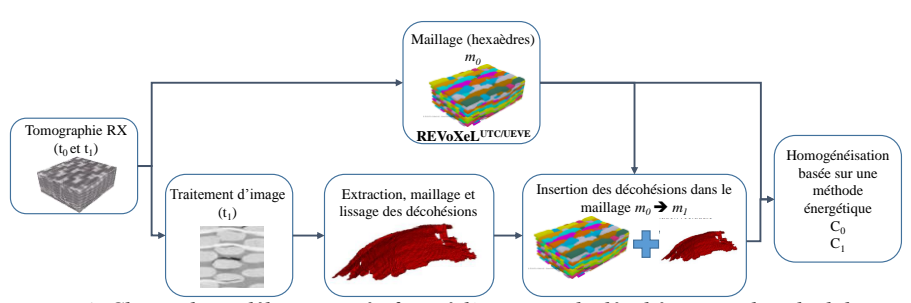

*Fig. 1. Chaine de modélisation spécifique à l'insertion de décohésions et de calcul du comportement homogène équivalent de VER endommagés*

Cette opération génère un nouveau maillage *m<sup>1</sup>* contenant l'ensemble du réseau de fissures qui est finalement converti en modèle pour le calcul thermomécanique sous Abaqus. Ce maillage final étant constitué d'éléments linéaires hexaédriques (c3d8), tétraédriques (c3d4) et pyramidaux (c3d5). La (Fig. 2) présente un toron sain *(A)* et contenant une décohésion *(B)*, respectivement contenus dans *m<sup>0</sup>* et *m1*.

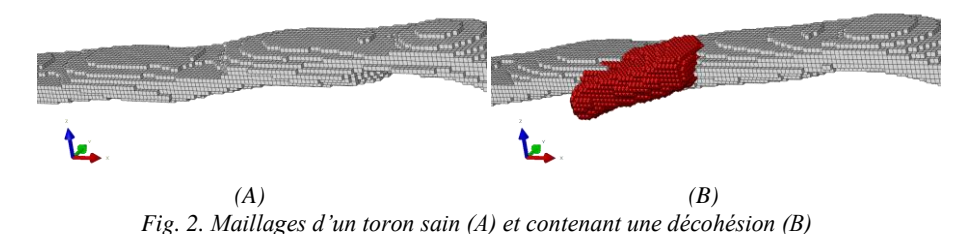

Une méthode d'homogénéisation basée sur une approche énergétique permet le calcul des propriétés mécaniques macroscopiques du matériau sain (maillage *m0)* et endommagé (maillage *m<sub>1</sub>*). Les modules de l'ingénieur obtenus par cette approche pour plusieurs niveaux de densité de fissures sont comparés aux valeurs expérimentales issues de campagnes d'essais menées sur des éprouvettes à partir desquels l'architecture 3D des VER étudiés a été reconstruite. La quantification de l'évolution des propriétés mécaniques en fonction de la densité de fissures au sein du matériau est discutée et démontre la cohérence de l'approche.

#### **Références**

- [1] J.schneider, Y. Wielhorski, S. Goujard, D. Durville et G. Hello, « Développement d'une chaine de modélisation à l'échelle mésoscopique pour l'homogénisation de tissages 3D », in : Comptes-rendus des 19èmes Journées Nationales sur les Composites, Lyon.
- [2] [2] G. Hello, J. Schneider, Z. Aboura, « Numerical analysis of the mechanical behavior of 3D woven composite materials with voxel-FE models: homogenization and topdown », TexComp12, 2015.
- [3] A. Rassineux, G. Hello, Z. Aboura, J. Schneider, « From images or voxels to FEM models. Application to the meshing of 3d interlock composite structures », European Community on Computational Methods in Applied Sciences, 2016.
- [4] A. Doitrand, C. Fagiano, F. Hild, V. Chiaruttini, A. Mavel, M. Hirsekorn, « Mesoscale analysis of damage growth in woven composites », Composites Part A: Applied Science and Manufacturing, 2017, vol 93, pp 77-88.